# **Midterm Examination 1** CS170: Introduction to Computer Science

Observe the Emory College Honor Code while taking this test.

# Question 1. (30 pts)

1. What is the fun
tion of a ompiler ?

Translate a program in a high level language into ma
hine language.

- 2. What is the ommand used to ompile a Java program named MyProg.java java MyProg.java
- 3. What determines the en
oding method used to interpret <sup>a</sup> number stored in <sup>a</sup> variable ?

the type of the variable

- 4. Give <sup>3</sup> types of statements in Java that we have learned so far. assignment statement, if-statement, if-else-statement, swit
h-statement
- 5. What is used in Java to ontain methods ?

A lass

- 6. Give 3 things in a Java program where you use an identifier to identify them? Classes, Methods, Variables
- 7. What is asting ?

Converting one data type into another type.

8. Give 3 omparison operators in Java

 $==, ! =, <, <, =, >, >=$ 

9. Give <sup>3</sup> logi
al operators in Java

 $!, \&\&$ ,  $||$ 

- 10. What is a Boolean expression ?
	- A logi
	al expression or An expression that evaluates to true or false

#### Question 2. (30 pts)

Suppose you are given the following variable definitions:

intervals in the  $\mathbf i$  such that is a set of  $\mathbf i$ double a  $\mathcal{L}$  and  $\mathcal{L}$  are  $\mathcal{L}$ s second second second second second second second second second second second second second second second second second second second second second second second second second second second second second second second sec

Recall that an expression in Java returns a number and each of the assignment operator  $=, +=, -=, \ldots$  in Java returns a number.

For each of the following expression below,

- 1. State whether it is <sup>a</sup> legal expression in Java (i.e., the Java ompiler will not report an error)
- 2. If the expression is legal, give the result of the evaluation of the expression (do not evaluate the expression if your answer is "not legal")

Use the *original values* given above to answer each individual question below.

#### Expressions:

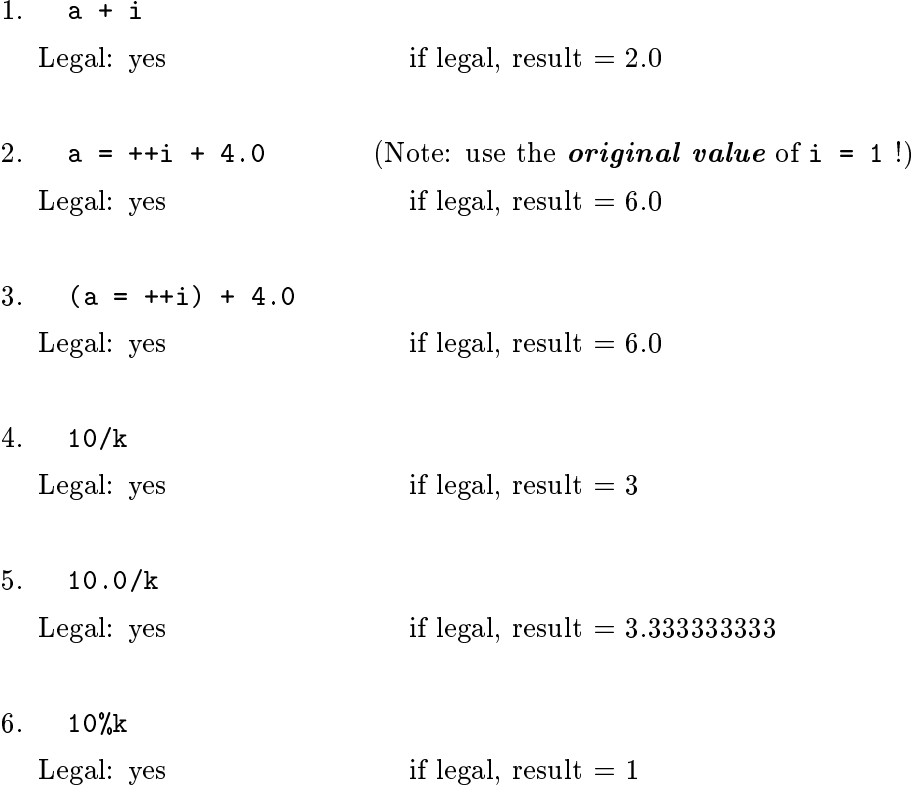

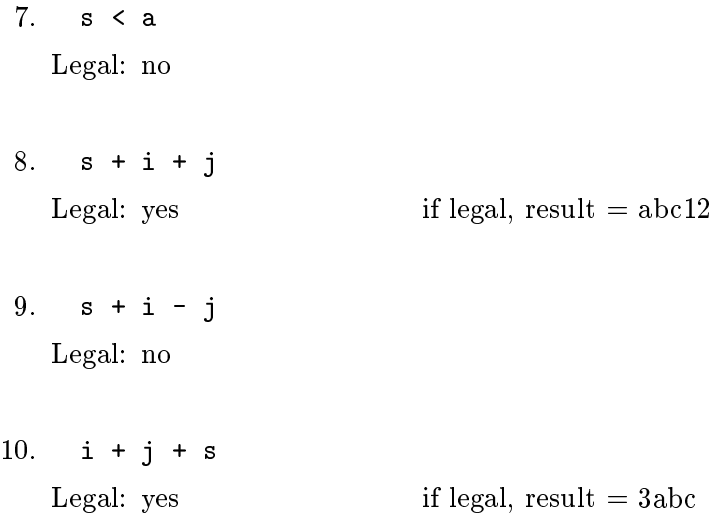

Question 3 (20 pts)

The method Math.random() in the Java's library returns a random number between  $(0,1)$ .

The method Math.max(x, y) in the Java's library returns the maximum of two values  $x$ and y.

Complete the following Java program, that prints the largest of 5 randomly generated values.

```
publi

lass Question3
\overline{\phantom{a}}public static void main (String[] args)
   {
      double a = Math.random();
      double b = Math.random();
      double c = Math.random();
      double d = Math.random();
      double e = Math.random();
      double largest;
      // Hint: do not nest the Math.max () method calls - if you
      // nest 5 calls, the logic will become too difficult
      // to handle.
      //
      // Complete the program here:
      largest = Math.max(a, b);largest = Math.max(largest , 
);
      largest = Math.max(largest , d);
      largest = Math.max(largest , e);System.out.println("The maximum of the 5 numbers = " + largest);
   }
}
```
## Question 4 (20 pts)

In homework 3, you have program the "Rot13" encoding method. Here is the solution for your referen
e:

```
public static char rot13(char c)
\overline{\phantom{a}}if (c \ge -' a' \& c \le -' m' || c \ge -' A' \& c \le -' M'){
      // These letters need to shift right 13 pla
es
      return (char) (c + 13);
    }
    else if (c \geq 'n' && c \leq 'z' || c \geq 'N' && c \leq 'Z'){
      // These letters need to shift left 13 pla
es
         return (char) (c - 13);
    }
    else
    {
        // don't shift non-letters - return c unchanged.
        return c;
    }
}
```
Julius Caesar used a much simpler code to transmit his military orders which I will call the "Shift3" code: every character is shifted 3 position further in a round robin manner (i.e., the letters "rap around").

Here is a table of the mapping of the letters:

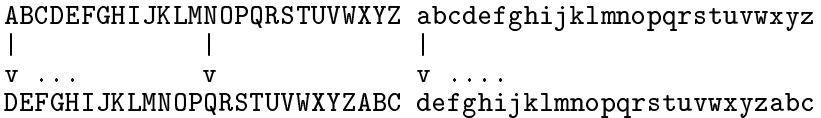

### Question:

Write a Java method Shift3 that returns the "Shift3" character for an input character c.

Use the next page for your answer.

```
public class Question4
€
   public static char shift3(char c)
   \left\{ \right.// Method returns the "Shift3" character for the input c
      if (c \ge -' a' \& c \le -' w' || c \ge -' A' \& c \le -' W')\left\{ \right.// These letters need to shift right 3 places
        return (char) (c + 3);
      \mathbf{)}else if (c \ge -'x' & c \le -'z' || c \ge -'X' & c \le -'Z')
      \{// These letters need to shift left 23 places
          return (char) (c - 23);
      \mathbf{1}else
      \left\{ \right.// don't shift non-letters - return c unchanged.
         return c;
      \}\mathcal{L}\mathcal{F}
```